I thank the reviewers for considering and incorporating my suggested changes. I have a few minor comments that can be addressed as technical corrections.

1. I am glad to see that the authors have modified the text to denote H2O2 and MHP calculated from the photostationary steady-state method as PSS-H2O2 and PSS-MHP. I see that in the Results section. It would also be good to use that nomenclature in section 3.3, namely with equations 13 and 14 as well as in the text:

The total uncertainty of MHP from the calculation  $\rightarrow$  The total uncertainty of PSS-MHP the calculated concentration of MHP was subtracted  $\rightarrow$  the PSS-MHP was subtracted

2. To be more explicit about my comment on CH3O2 and HO2 ratios and production, I suggest the following. The line "Similarly the CH3O2 to HO2 ratio can be deduced from Eq. 6." just before equation 6 should say something like, "Because individual peroxy radicals were not measured, the CH3O2 to HO2 ratio must be estimated from their production and loss terms. This ratio can be deduced as written in equation 6."

I agree with the authors that P(CH3O2) and P(HO2) do not need to be written explicitly when they are in equation 12.

3. I was surprised to find out that HCHO had values below the detection limit of 30 pptv. In the AMA I would expect much higher mixing ratios because of the convective lofting. Perhaps the added sentences in section 3.3 refer to the NH background values. If so, I suggest saying, "HCHO in the *background NH* was below the detection limit of 30 pptv,"

4. My suggestion of putting some figures together is no longer needed now that the scatter plots are multi-paneled based on the other reviewer's suggestion of additional plots.

Figure 3 caption should be revised with the update to the flight track colors.

Figure 5: I still see the triangles as more red than purple, and I'm looking at the computer screen. Since it is not exactly the same red as the monsoon category at the top, perhaps it is a dark red or purple-red combination. Below I pasted the figure and then added a text box with the colors MSWord thinks are purple, red, and dark red.

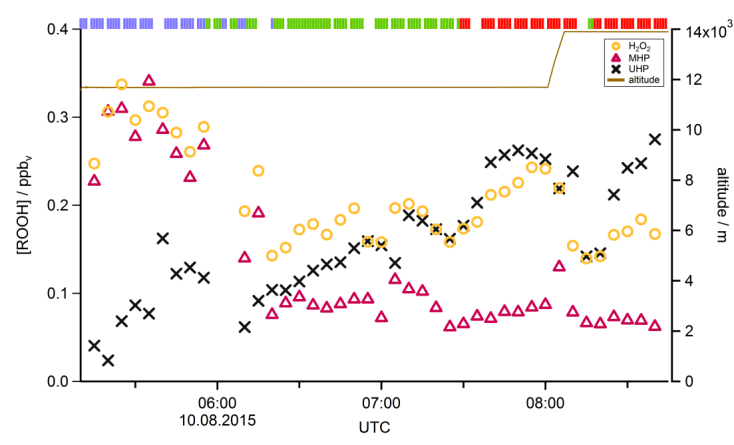

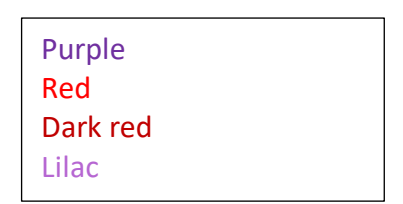

Figure 6. Here the acetone mixing ratios are shown as lilac squares and not green circles as stated in the caption.

Table 1. region  $\rightarrow$  method

Table 2. It still would be good to clarify if the values reported are from all flights or a subset or flights.